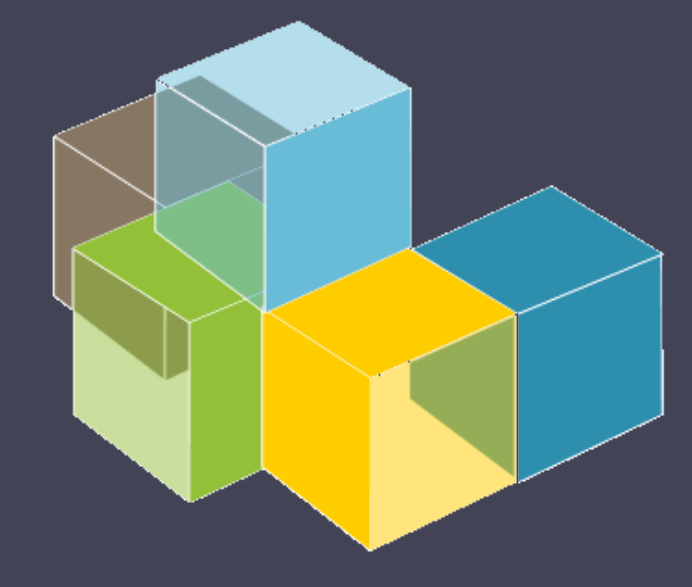

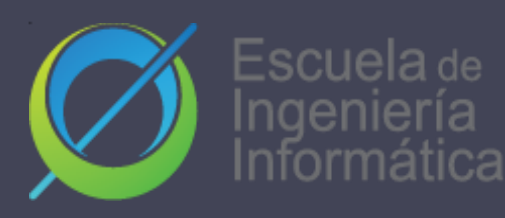

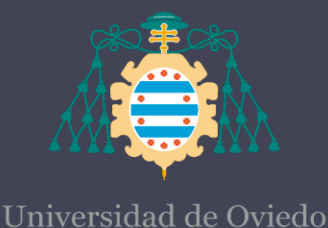

#### Laboratory 9

#### RQUITECTURA **DEL SOFTWARE**

### API Description Languages - OpenAPI

### 2023-24

Jose Emilio Labra Gayo Pablo González Cristian Augusto Alonso Jorge Álvarez Fidalgo

# APIs Description – What is it?

- Human-Machine Readable Specification of a RESTful API.
- Ease its use and comprehension.
- Enables the automatization of:
	- Documentation creation.
	- Code SDKs.
	- Test Case creation.
	- Mocking and Stubbing.

# APIs description languages

- Web Services Description Language (WSDL, commonly used in SOAP).
- API Blueprint.
- RAML (supports OpenAPI).
- Open Data Protocol (OData).
- **OpenAPI.**

# OpenAPI - What is it?

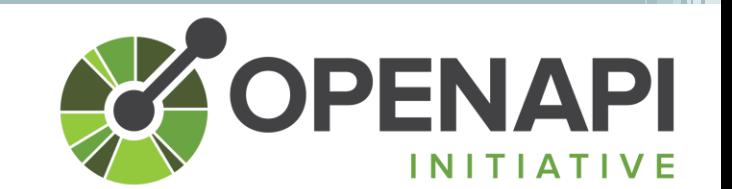

- Description of HTTP-based APIs (commonly RESTfull) that eases its usage and comprehension by the consumer (user-application).
- Comprised of a YAML file (API specification) that delineates inputs, outputs, and guidelines for accessing and consuming it.
- This specification can be manually created or automatically generated using a tool directly from the code itself.

# OpenAPI

# API Specification

- A self-contained resource that defines the elements of the API. It must include at least:
	- One path field.
	- One components or webhook field.
- In the specification, we can find:
	- Path Schemes: These specify different parameters (e.g., the number of questions in /questionservice/{})
	- Resource Types: Including text-plain, JSON, text + JSON, html + JSON…
	- HTTP Status Codes: Used to indicate results, such as 500 for errors or 200 for success

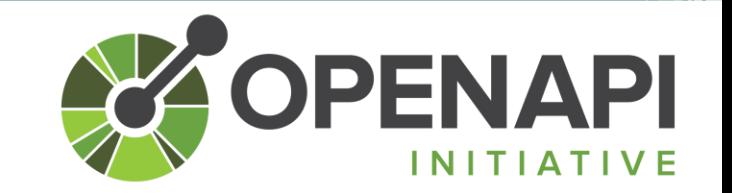

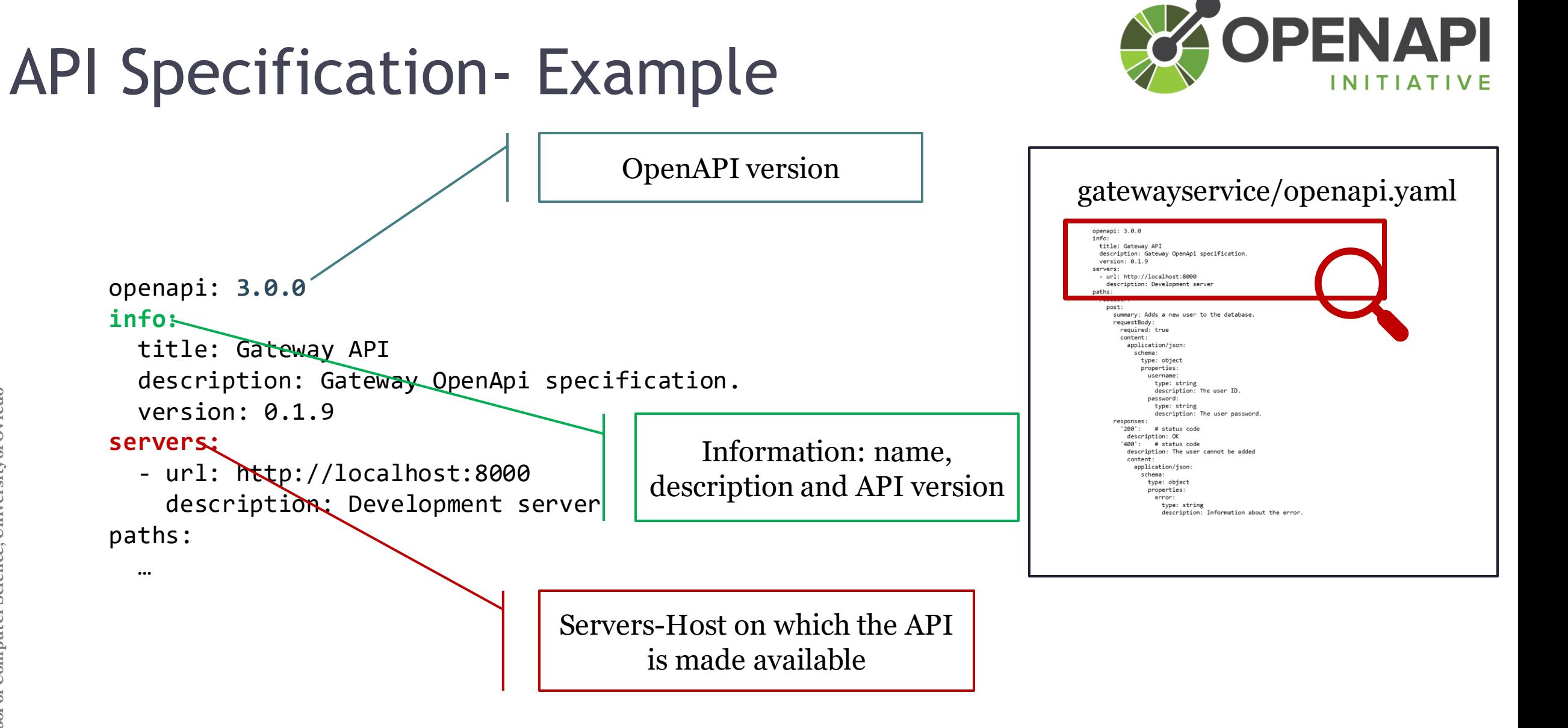

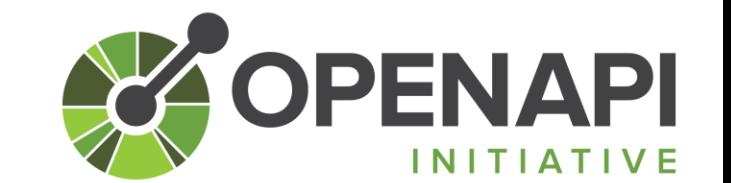

# API Specification- Example

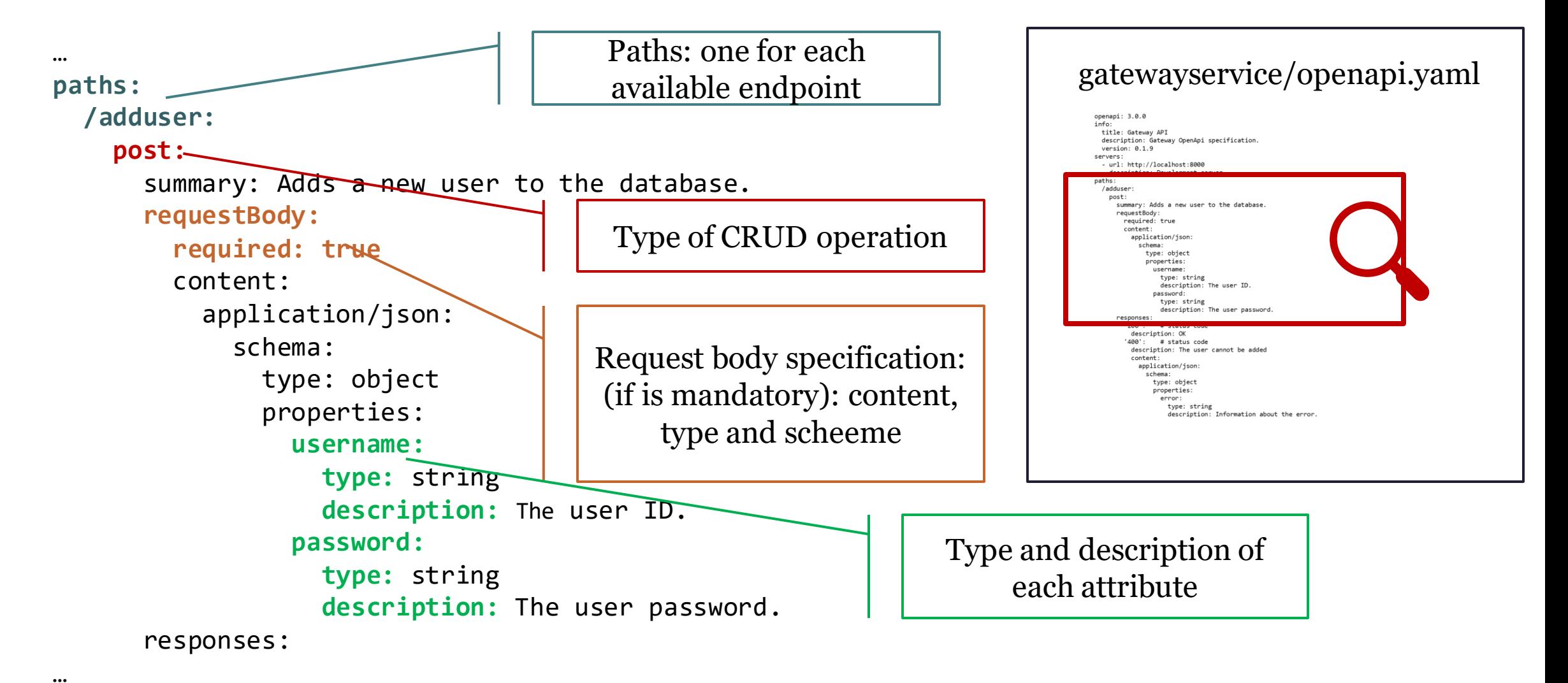

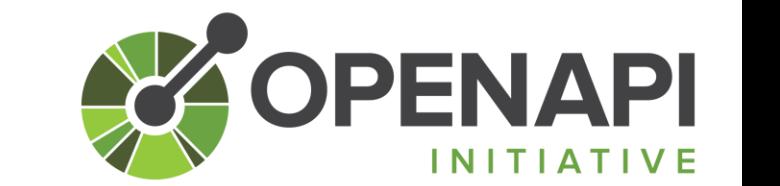

### API Specification- Example

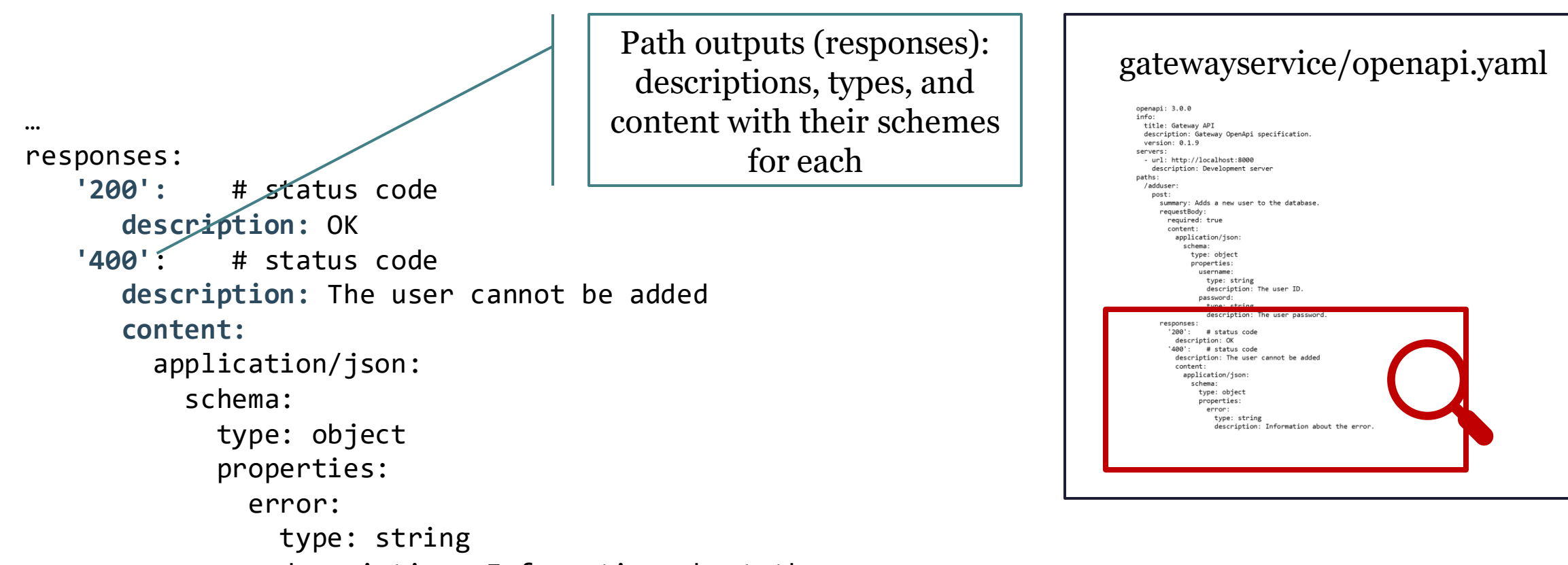

description: Information about the error.

# Good Practices

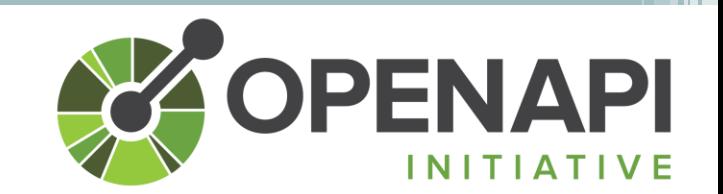

- Defining the specification before its implementation:
	- Enables us to focus on functionality and identify issues earlier.
	- Ease interoperability between different types of services.
- Synchronize/update the specification with the API changes [1]

[1] Alberto Martin-Lopez, Sergio Segura, and Antonio Ruiz-Cortés. FSE22. Online testing of RESTful APIs: promises and challenges.

# Swagger

- Toolkit that ease the API specification deployment
- Enables:
	- Read the specification in a easy and clear way.
	- Check the different endpoints and hosts where the API is made available.
	- Available in the Gateway service (gatewayservice) of wiq\_0: <http://localhost:8000/api-doc>

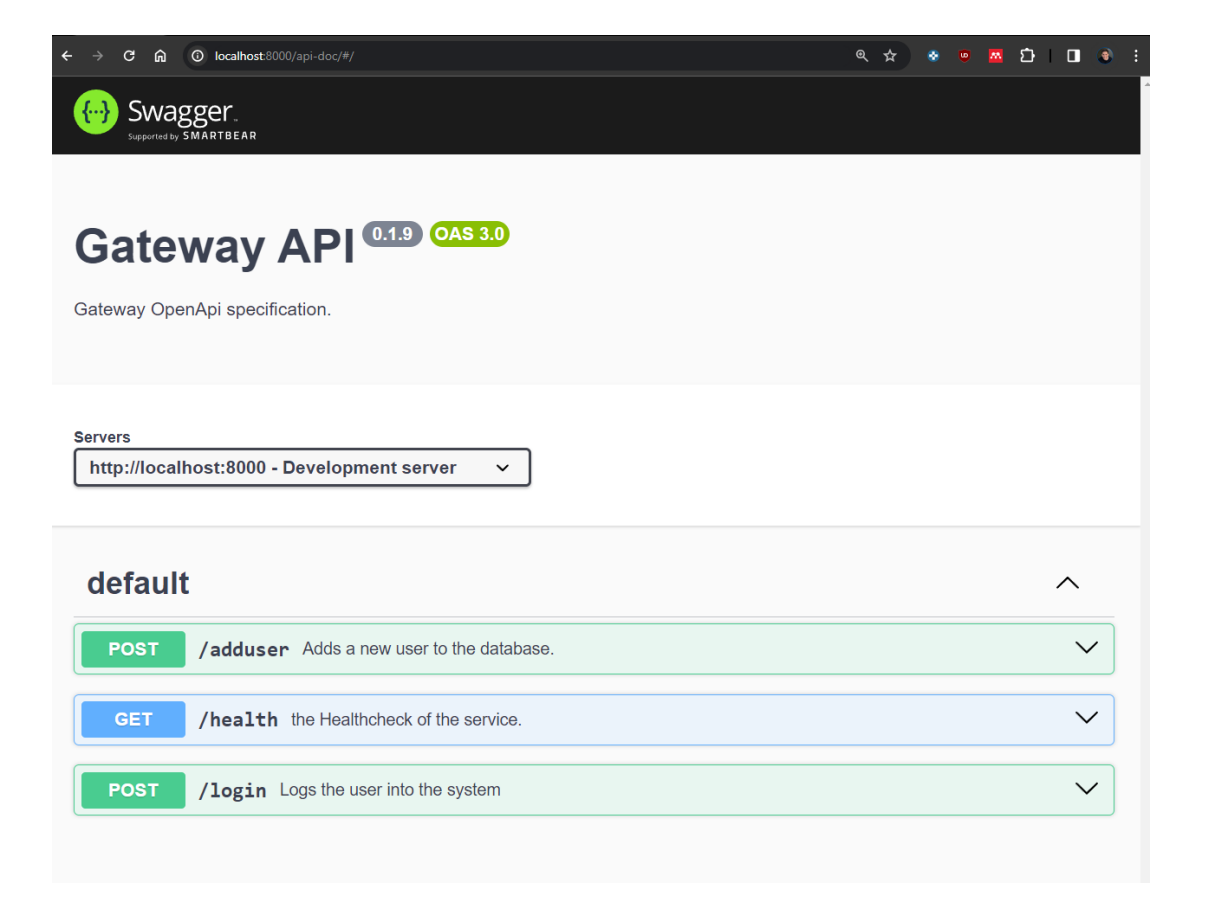

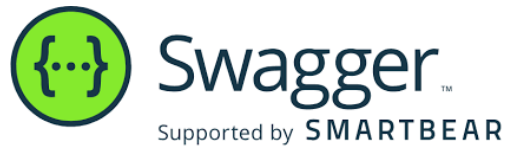